# **Designing data types**

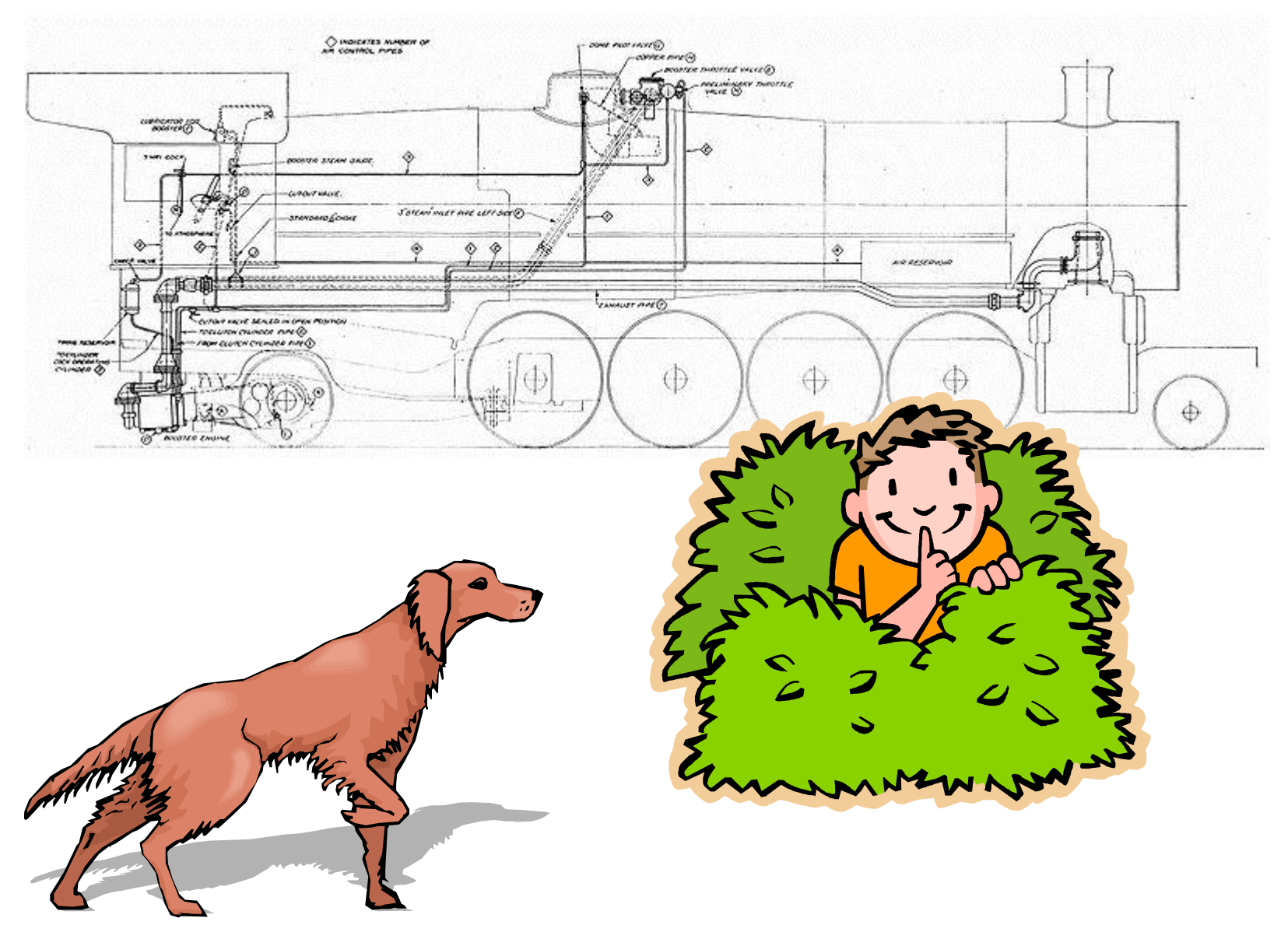

*Fundamentals of Computer Science • Keith Vertanen • Copyright © 2013*

# **Overview**

- Object Oriented Programming (OOP)
- Data encapsulation
	- Important consideration when designing a class
	- Access modifiers
	- Immutability, preventing change to a variable
- Checking for equality
	- Not always has simple as you might think!
		- floating-point variables
		- reference variables
		- String variables

# Object Oriented Programming

- Procedural programming [verb-oriented]
	- Tell the computer to do this
	- Tell the computer to do that
- OOP philosophy
	- Software simulation of real world
	- We know (approximately) how the real world works
	- Design software to model the real world
- Objected oriented programming (OOP) [noun-oriented]
	- Programming paradigm based on data types
	- Identify: objects that are part of problem domain or solution
		- Objects are distinguishable from each other (references)
	- State: objects know things (instance variables)
	- Behavior: objects do things (methods)

# Alan Kay

- Alan Kay [Xerox PARC 1970s]
	- Invented Smalltalk programming language
	- Conceived portable computer
	- Ideas led to: laptop, modern GUI, OOP

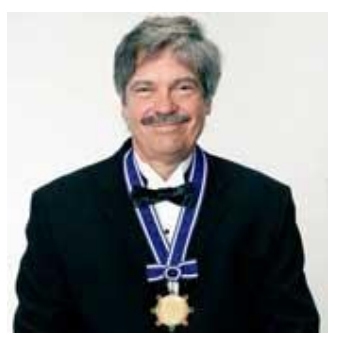

*Alan Kay 2003 Turing Award*

*"The computer revolution hasn't started yet."*

*"The best way to predict the future is to invent it."*

*"If you don't fail at least 90 per cent of the time, you're not aiming high enough."*

 *— Alan Kay*

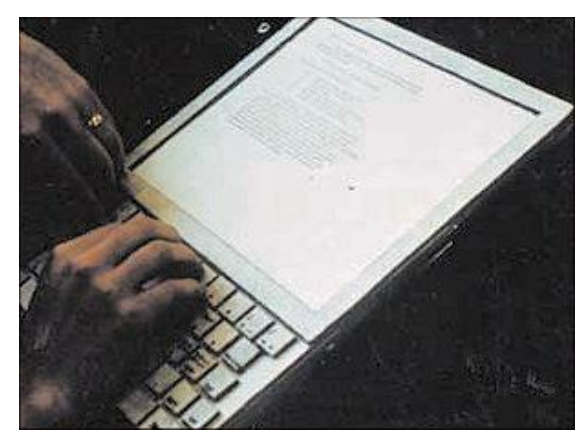

*Dynabook: A Personal Computer for Children of All Ages, 1968.* 

## Data encapsulation

- Data type
	- "Set of values and operations on those values"
	- e.g. int, String, Charge, Picture, Enemy, Player
- Encapsulated data type
	- Hide internal representation of data type.
- Separate implementation from design specification
	- Class provides data representation & code for operations
	- Client uses data type as black box
	- API specifies contract between client and class
- Bottom line:
	- You don't need to know how a data type is implemented in order to use it

#### Intuition

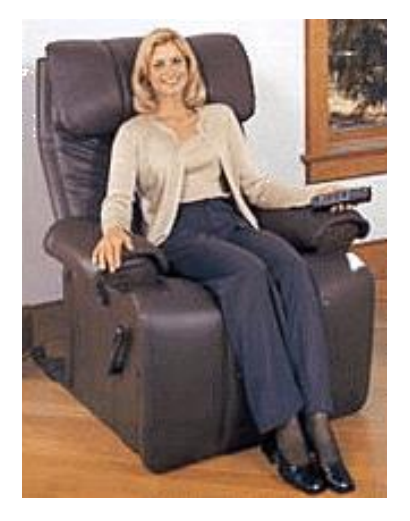

Client API

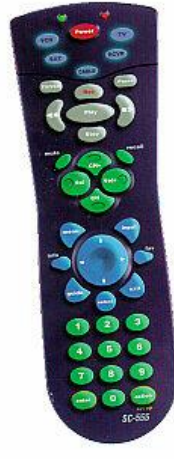

- 
- volume
- change channel
- adjust picture
- decode NTSC signal

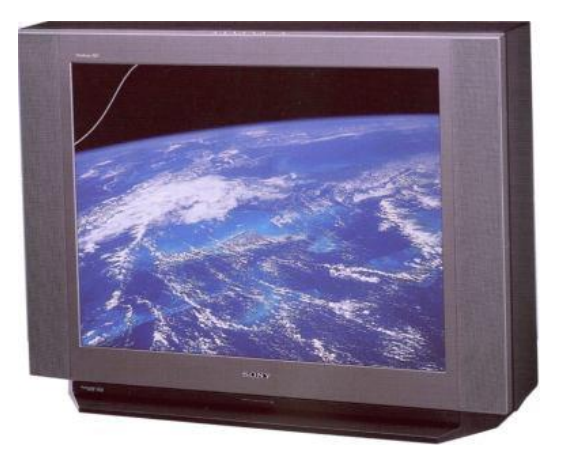

#### Implementation

- cathode ray tube
- electron gun
- Sony Wega 36XBR250
- 241 pounds

Client needs to know how to use API

Implementation needs to know what API to implement

Implementation and client need to agree on API ahead of time.

#### Intuition

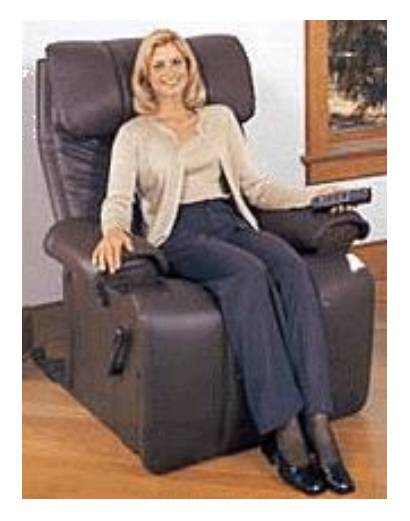

Client API

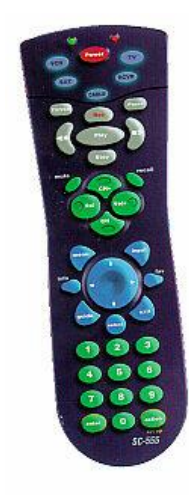

- volume
- change channel
- adjust picture
- decode NTSC signal

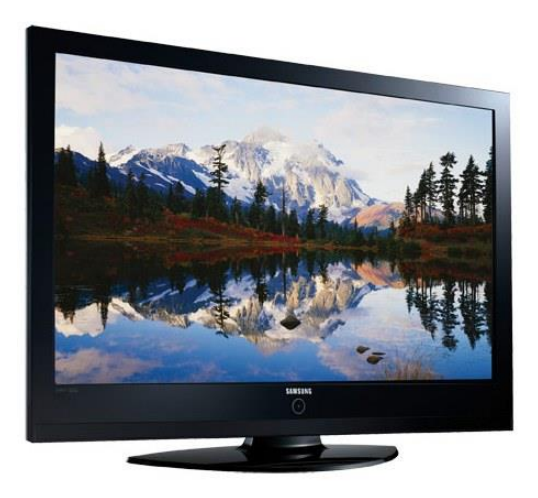

#### Implementation

- gas plasma monitor
- Samsung FPT-6374
- wall mountable
- 4 inches deep

Client needs to know how to use API

Implementation needs to know what API to implement

Can substitute better implementation without changing the client.

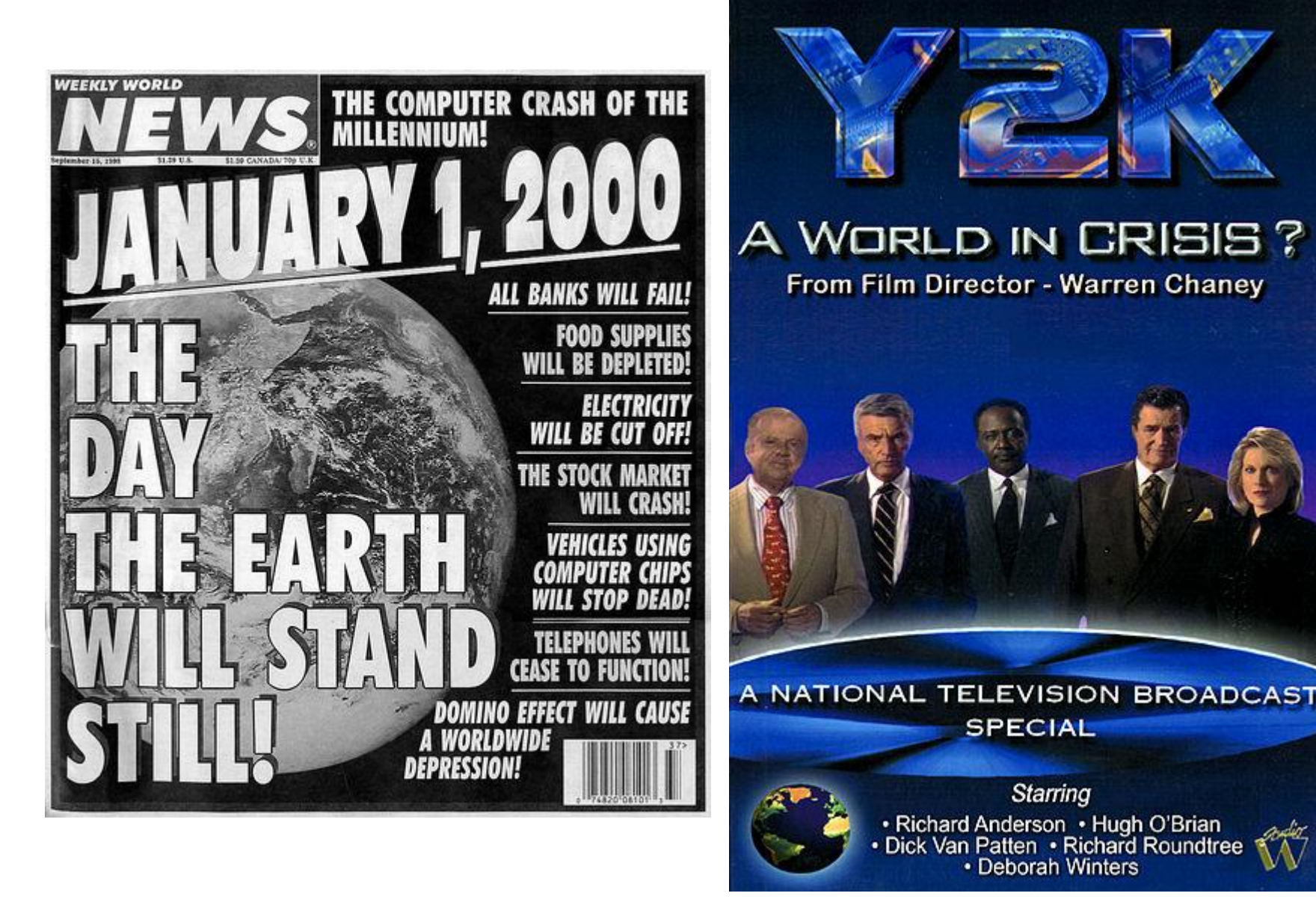

*"When someone says to you, Y2K is not a problem. Inform them that it already is... one trillion dollars - and rising." --Richard Anderson*

# Time Bombs

- Internal representation changes
	- [Y2K] Two digit years: Jan 1, 2000
	- [Y2038] 32-bit seconds since 1970: Jan 19, 2038

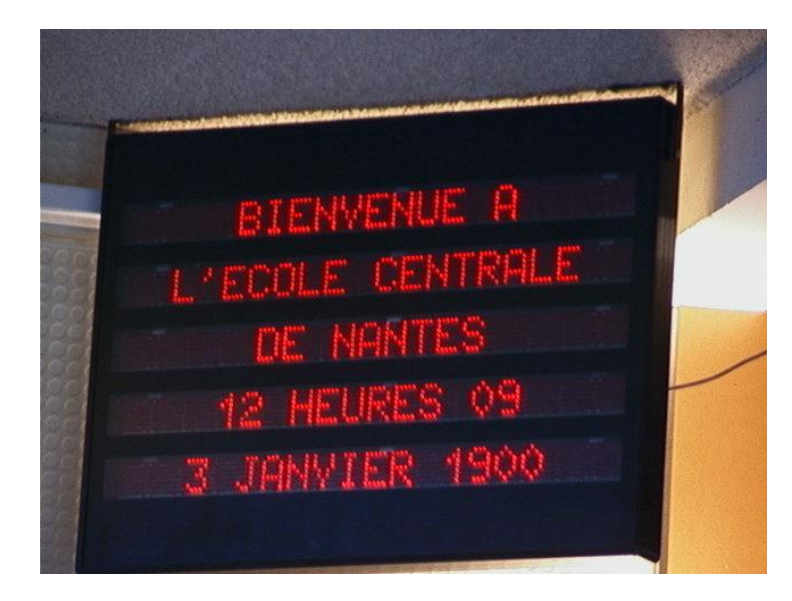

I'M GLAD WE'RE SWITCHING TO 64-BIT, BECAUSE I WASN'T LOOKING FORWARD TO CONVINCING PEOPLE TO CARE ABOUT THE UNIX 2038 PROBLEM.

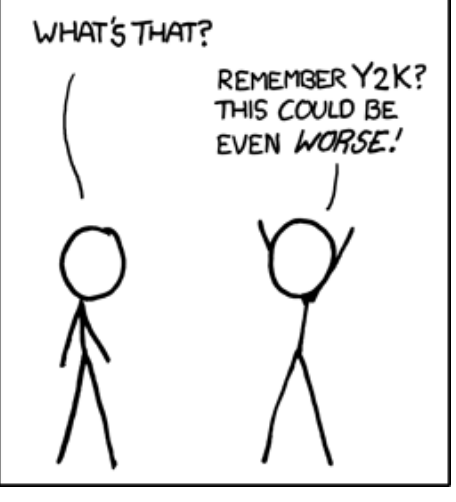

• Lesson

<http://xkcd.com/607/>

– By exposing data representation to client, may need to sift through millions of lines of code to update

# Access modifiers

- Access modifier
	- All instance variables and methods have one:
		- public everybody can see/use
		- private only class can see/use
		- default everybody in package (stay tuned), what you get if you don't specify an access modifier!
		- protected everybody in package and subclasses (stay tuned) outside package
	- Normally:
		- Instance variables are private
		- API methods the world needs are public
		- Helper methods used only inside the class are private

#### Data encapsulation example

#### • Person class

- Originally stored first & last name in one instance variable
- Now we want them separated  $\rightarrow$  change instance vars

```
public class Person
{
   private String name = "";
    private double score = 0.0;
   public String toString()
\{ return name;
 }
 ...
}
                                           public class Person
                                           {
                                               private String first = "";
                                               private String last = "";
                                              private double score = 0.0;
                                               public String toString()
                                           \{ String result = first;
                                                  result += " ";
                                                  result += last;
                                                  return result;
                                            }
                                            ...
                                           }
```
Original version, combined names New version, names separated.

## Non-encapsulated example

• If instance variables were public:

– Client program might use instead of methods

```
public class Person
{
  public String first =
   public String last = "";
  public double score = 0.0;
   public String toString()
  \{ String result = first;
      result += " ";
       result += last;
       return result;
 }
 ...
}
                                      ...
                                      Person p = new Person("Bob Dole");
                                      System.out.println(p.name + 
                                       " " + 
                                                          p.score);
                                      ...
                                         Client program. Changing instance 
                                        variables causes compile error. Client 
                                        should have been using toString()
                                      but used instance variable because they
```
Non-encapsulated version, instance variables are public.

were publically available.

#### Getters and setters

- Encapsulation does have a price
	- If clients need access to instance var, must create:
		- getter methods "get" value of an instance var
		- setter methods "set" value of an instance var

```
public double getPosX()
{
    return posX;
}
```
*Getter* method. Also know as an *accessor* method.

```
public void setPosX(double x)
{
   posX = x;}
```
*Setter* method. Also know as a *mutator* method.

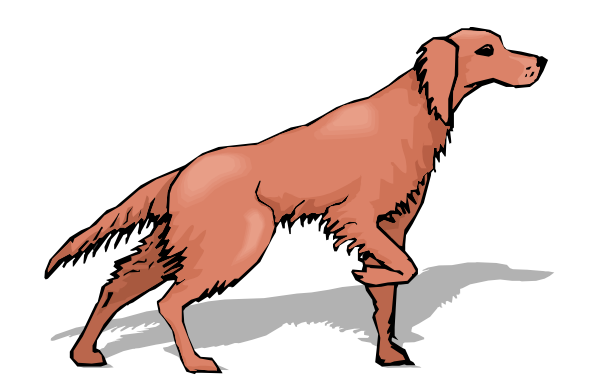

# Immutability

- Immutable data type
	- Object's value cannot change once constructed

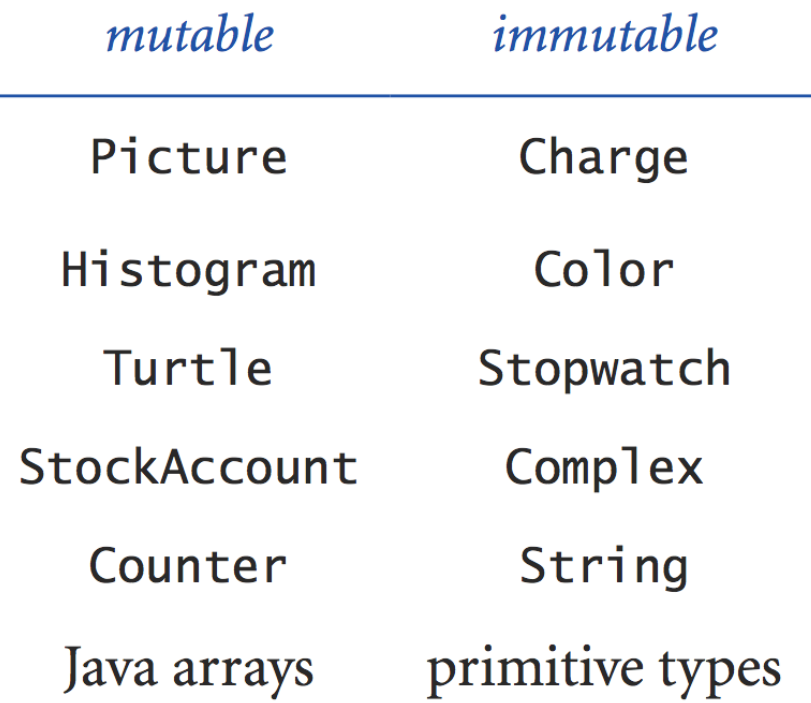

Immutability: Pros and Cons

• Immutable data type

– Object's value cannot change once constructed

- Advantages
	- Avoid aliasing bugs
	- Makes program easier to debug
	- Limits scope of code that can change values
	- Pass objects around without worrying about modification
- Disadvantage

– New object must be created for every value

## String immutability: consequences

String s = "Hello world!"; System.*out*.println("before : " + s); s.toUpperCase(); System.*out*.println("after : " + s);

immutable, this method call *cannot* change the variable s!

before : Hello world! Since String is **Since String** is **Supply**  $\left\{ \frac{a}{a}f_1 + \frac{b}{b}f_2 + \frac{c}{c}f_3 + \frac{d}{d}f_4\right\}$ 

> String s = "Hello world!"; System.*out*.println("before : " + s); s = s.toUpperCase(); System.out.println("after : " + s);

> > before : Hello world! after : HELLO WORLD!

# Final access modifier

- Final
	- Declaring variable **final** means that you can assign value only once, in initializer or constructor

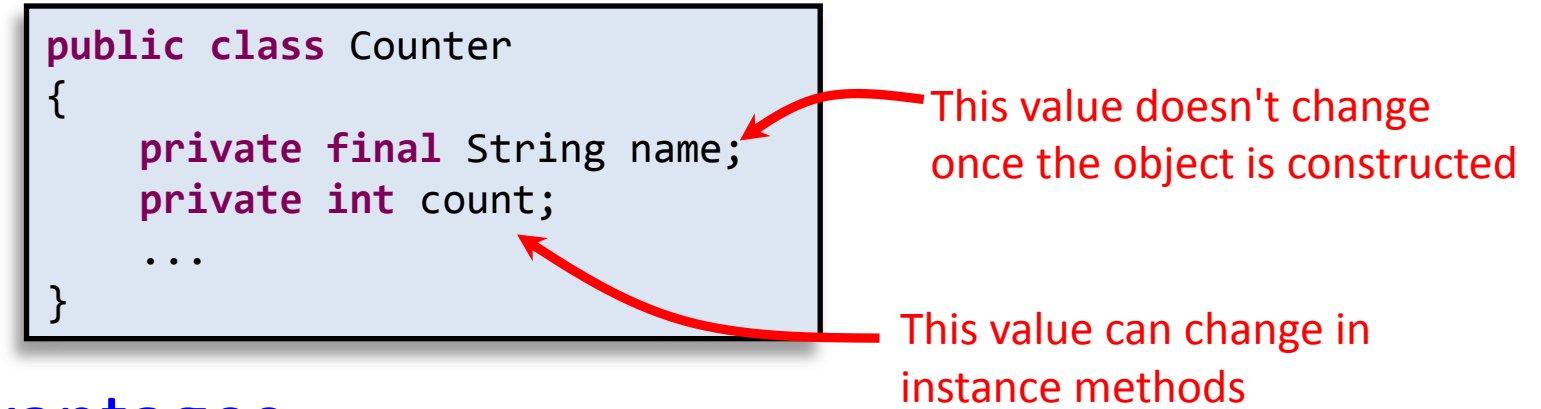

- Advantages
	- Helps enforce immutability
	- Prevents accidental changes
	- Makes program easier to debug
	- Documents that the value cannot not change

Equality: integer primitives

- Boolean operator ==
	- See if two variables are exactly equal
	- i.e. they have identical bit patterns
- Boolean operator !=
	- See if two variables are NOT equal
	- i.e. they have different bit patterns

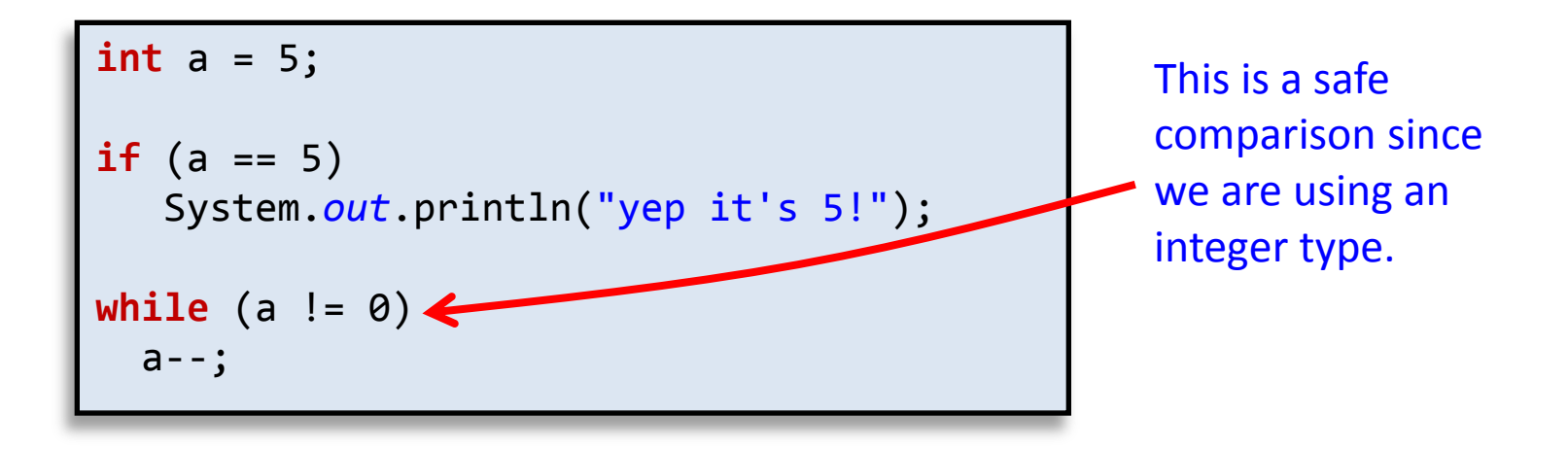

# Equality: floating-point primitives

- Floating-point primitives
	- i.e. double and float
	- Only an approximation of the number
	- $-$  Use == and != at your own peril

```
double a = 0.1 + 0.1 + 0.1;
double b = 0.1 + 0.1;
double c = 0.0;
if (a == 0.3)
   System.out.println("a is 0.3!");
if (b == 0.2)
   System.out.println("b is 0.2!");
if (c == 0.0)
   System.out.println("c is 0.0!");
                                                b is 0.2!
                                                c is 0.0!
```
Equality: floating-point primitives

- Floating-point primitives
	- i.e. double and float
	- Only an approximation of the number
	- $-$  Use == and != at your own peril

```
double a = 0.1 + 0.1 + 0.1;
double b = 0.1 + 0.1;
double c = 0.0;
final double EPSILON = 1e-9;
if (Math.abs(a - 0.3) < EPSILON)
   System.out.println("a is 0.3!");
if (Math.abs(b - 0.2) < EPSILON)
   System.out.println("b is 0.2!");
                                               a is 0.3!
                                               b is 0.2!
                                                c is 0.0!
```

```
if (Math.abs(c) < EPSILON)
   System.out.println("c is 0.0!");
```
# Equality: reference variables

- Boolean operator ==, !=
	- Compares bit values of remote control
		- Not the values stored in object's instance variables
	- Usually not what you want

```
Ball b = new Ball(0.0, 0.0, 0.5);
Ball b2 = new Ball(0.0, 0.0, 0.5);
if (b == b2) System.out.println("balls equal!");
b = b2;(b == b2) System.out.println("balls now equal!");
```
## Equality: reference variables

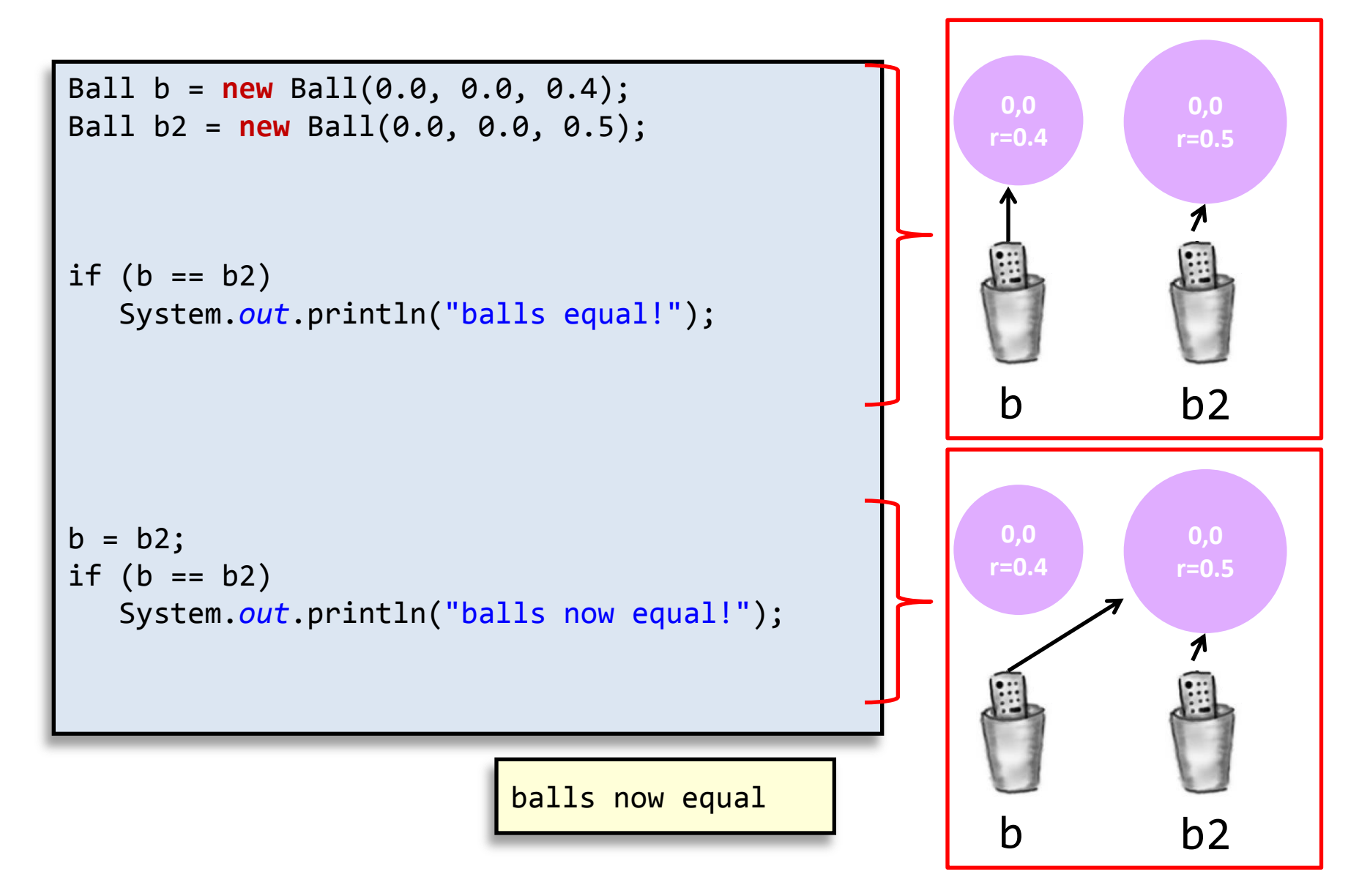

# Object equality

- Implement equals() instance method
	- Up to class designer exactly how it works
	- Client needs to call equals(), not == or !=

```
public class Ball
{
   // See if this Ball is at the same location and radius
    // as some other Ball (within a tolerance of 1e-10). 
    // Ignores the color.
    public boolean equals(Ball other)
\{ final double EPSILON = 1e-9;
       return ((Math.abs(posX - other.posX) < EPSILON) &&
               (Math.abs(posY - other.posY) < EPSILON) &&
               (Math.abs(radius - other.radius) < EPSILON));
    }
 ...
}
```
# Equality: String variables

- Boolean operator ==, !=
	- Compares bit values of remote control
		- A String is a reference variable
		- Does *not* compare text stored in the String objects
	- Usually *not* what you want

```
String a = "hello";
String b = "hello";
String c = "hell" + "o";String d = "hell";d = d + "o";if (a == b) System.out.println("a equals b!");
if (b == c) System.out.println("b equals c!");
if (c == d) System.out.println("c equals d!");
                  a equals b!
                  b equals c!
```
# Handy String methods

• String is an object with lots of methods:

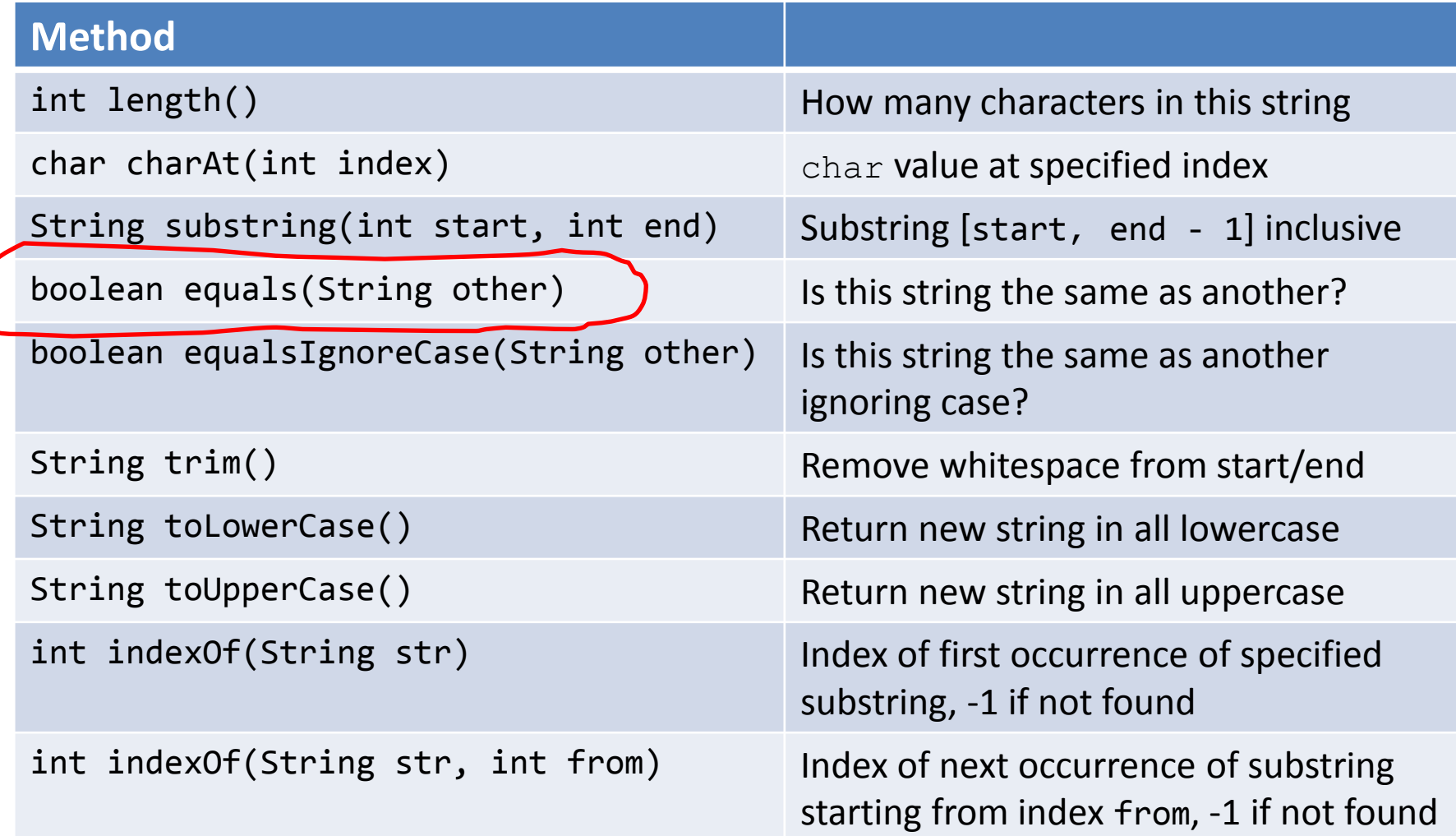

# Equality: String variables

- Check equality with equals() method
	- Each letter must be the same (including case)

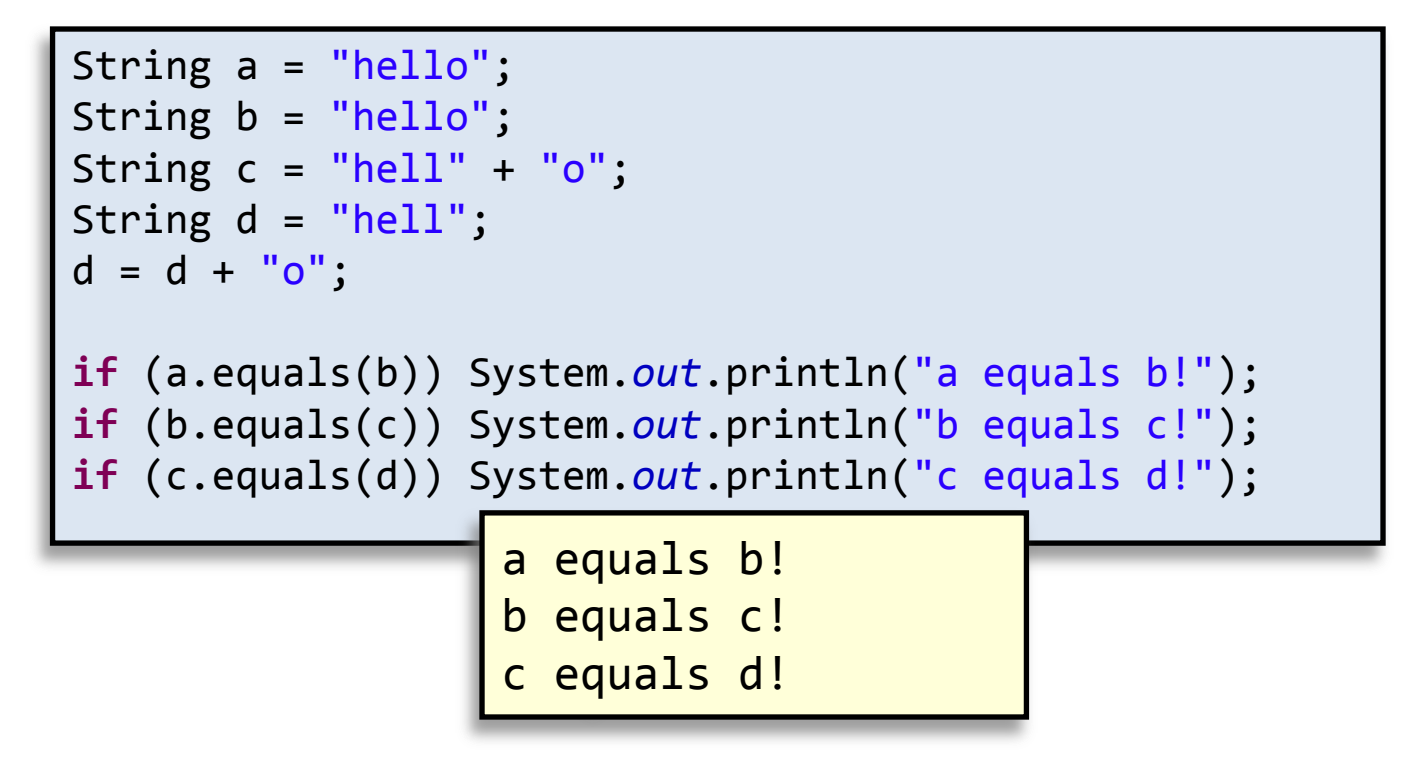

# Summary

- Object oriented programming
- Data encapsulation
	- Important consideration when designing a class
	- Access modifiers decide who can see what
	- Immutability, preventing change to a variable
- Equality
	- $-$  Usually avoid  $==$  or  $!=$  with floating-point types
	- Usually avoid == or != with reference types
		- Including String
		- Implement or use the equals() method